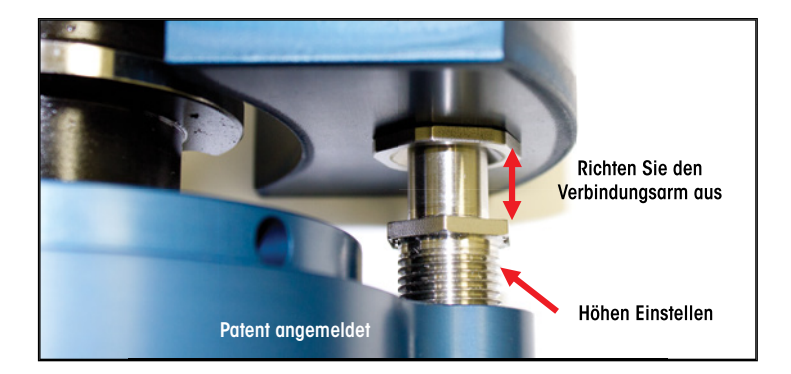

5. Stellen Sie sicher, dass der automatische Werkzeugwechsel durch nichts behindert wird. Beachten Sie, dass z.B. bei Maschinen der Firma Haas ab dem Baujahr 2010 ein Abdeckblech im Werkzeugmagazin angebracht ist. Dieses Blech ist zu entfernen um ein Anstoßen und Verdrehen des Stellrings zu vermeiden. Bei Serie 650 müssen links und rechts Magazinplätze gesperrt werden. Eventuell reduzieren sie die Wechselgeschwindigkeit auf Einstellung "schwere Werkzeuge". (Typ H)

6. Fanuc RoboDrill / XDT Serie: Vor Ausschalten der DT-Maschine ist die *Air Turbine Spindel®* aus der Hauptspindel zu entfernen (z.B. durch Wechseln ins Werkzeugmagazin).

Die ausführliche Bedienungsanleitung steht auf unserer Homepage www.airturbinetools.com zum Herunterladen bereit.

Diese Kurzanleitung ist kein Ersatz für die allgemeine Bedienungsanleitung, die Empfehlungen der Werkzeugmaschinenhersteller oder deren Anleitungen. Befolgen Sie die ANSI Standards, alle geltenden Vorschriften und Bedienungsanleitungen. Tragen Sie immer Augenschutz.

#### ER Spannzangen – Einsatz und Entnahme des Schneidwerkzeuges

Es werden zwei Gabelschlüssel mit der Spindel geliefert. Der eine ist ein spezieller Gabelschlüssel für die "High-Speed-Spannzangenmutter". Setzen Sie einen Gabelschlüssel am Schaft an und den speziellen Gabelschlüssel auf die Spannzangenmutter auf.

Anziehen der Spannzange: Setzen Sie ein Werkzeug in die Spannzange ein. Mit dem Gabelschlüssel blockieren Sie den Spindelschaft und durch Drehen des speziellen Gabelschlüssels im Uhrzeigersinn ziehen Sie die Spannzangenmutter fest. Spannen Sie die Werkzeuge kurz ein, lange Auskraglängen sind zu vermeiden.

Öffnen der Spannzange: Drehen Sie die Spannzangenmutter gegen den Uhrzeigersinn bis sich die Spannzange aus dem Spindelschaft löst und entnehmen Sie das Werkzeug. Dabei muss mit dem zweiten Gabelschlüssel der Spindelschaft blockiert werden.

air<br>turbine spindles®

# **Kurzanleitung zur Inbetriebnahme der** *Air Turbine Spindeln®*

1. Beachten Sie: Sobald die *Air Turbine Spindel®* mit der Druckluft verbunden werden, beginnen sie zu rotieren. Die Nutzung eines Absperrhahnes bei der Installation wird dringend empfohlen. Verwenden sie keinen höheren oder niedrigen Druck, sie können die Drehzahl nicht verändern. Beides kann zum Beschädigen der Kugellager führen.

- Achtung: Vergewissern Sie sich, dass die Hauptspindel nicht rotiert wenn die *Air Turbine Spindel®* aufgenommen ist..
- Setzen Sie immer eine Wartungseinheit ein; nur trockene, saubere Druckluft zuführen. Beachten Sie die im Katalog enthaltenen L/s Angaben..
- Die Anleitung zur Installation der *Air Turbine Spindel®* in CNC Fräsmaschinen mit Werkzeugwechsler befindet sich auf Seite 3.

Schließen Sie die Druckluft erst an, wenn das abzuarbeitende Programm geschrieben und die Maschinentür geschlossen ist.

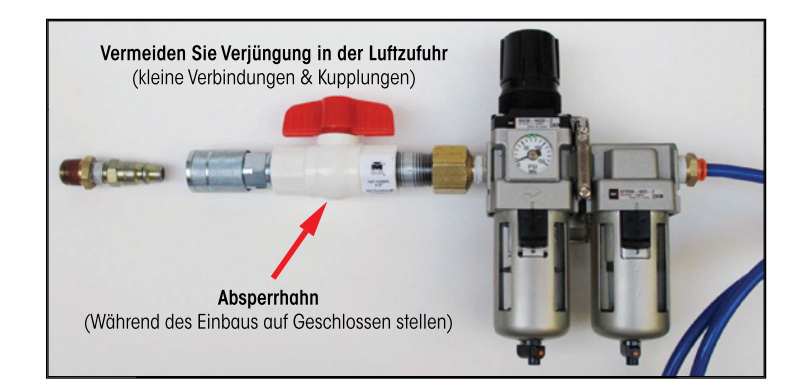

#### 2. Stellen Sie sicher, dass der ungenutzte Lufteinlass verschlossen ist.\*

Die *Air Turbine Spindel®* (JS-Modelle) haben im Schaft einen Gewindestift. Schläuche und Verbindungen müssen sauber sein und über einen Innendurchmesser > 6mm verfügen. Spindelmodelle Serie 602 ,625 und 650 haben einen zentralen oder seitlichen Lufteinlass.

\*Verwenden Sie einen Anzugsbolzen ohne Bohrung, bei Nutzung des seitlichen Lufteingangs, um das Austreten von Luft nach hinten zu vermeiden. Bei Inlineluft ist die seitliche Bohrung zu verschließen. Es darf sich kein Kühlmittel/ Öl mehr im Luftkanal befinden. Vorher notfalls mehrere Minuten ausblasen. "\*Achtung Kühlmittel Öl zerstört die Turbine und führt zu Lagerschäden. "\* Schäden von Garantie ausgeschlossen.

©Alle Rechte vorbehalten 2015 Air Turbine Technology, Inc. www.airturbinetools.com | +49 (0) 171-6513614 | Alle Angaben ohne Gewähr.

©Alle Rechte vorbehalten 2015 Air Turbine Technology, Inc. www.airturbinetools.com | +49 (0) 171-6513614 | Alle Angaben ohne Gewähr.

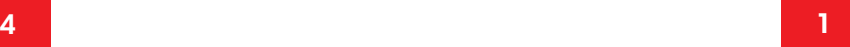

- 3. Modelle der Serie 625X und 650 haben einen höheren Luftverbrauch.
- Schläuche, Kupplungen und Verbindungsstücke müssen über einen Innendurchmesser > 9,5mm verfügen. Verjüngungen in der Luftleitung sind unbedingt zu vermeiden. Die benötigte Luftmenge für diese Modelle finden Sie unter: www.airturbinetools.com.
- Eine Einschränkung des Luftstroms hat eine Leistungseinbuße zur Folge. Stellen Sie sicher, dass der Luftdruck 6,2 bar beträgt und während des Zerspanungsvorgangs nicht abfällt. Überprüfen Sie die Kapazität des Kompressors.

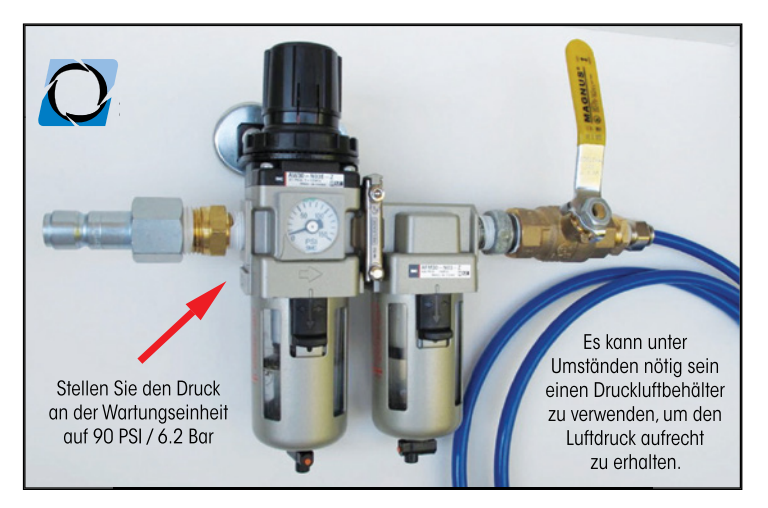

4. Programmieren Sie Ihr Programm so, dass die Hauptspindel nicht rotiert, während das Programm abgearbeitet wird (Spindelstop programmieren). Programmierungshinweise finden Sie im Handbuch des Maschinenherstellers oder fragen Sie den Lieferanten Ihrer Maschine.

5. Beginnen Sie mit einer geringen Schnitttiefe, steigern Sie diese allmählich und erhöhen dabei langsam den Vorschub bis Sie die optimalen Werte für Ihr zu bearbeitendes Material, Ihre Anwendung und die Spindelleistung ermittelt haben. Beachten Sie dabei die Angaben des Werkzeugherstellers der eingesetzten Werkzeuge um bestmögliche Effizienz zu erzielen.

### 6. Benutzen Sie nur Zerspanungswerkzeuge, die für die Drehzahlen Ihrer *Air Turbine Spindel®* ausgelegt sind. Beginnen Sie mit einem leichten Schnitt.

Falls Ihre Maschine spezielle Bohrbefehle wie: G76, G77, G81/G161, G82/ G162 oder speziell Zyklen besitzt, verwenden Sie diese niemals, da sonst die Maschinenspindel anfängt zu drehen. Verwenden Sie nur einfache G01, G00 ,G02 Codes oder programmieren mit CAD Programm.

Fragen Sie Ihrem Programmlieferanten wenn Sie eine Aktualisierung zum HSC Fräsen benötigen.

©Alle Rechte vorbehalten 2015 Air Turbine Technology, Inc. www.airturbinetools.com | +49 (0) 171-6513614 | Alle Angaben ohne Gewähr.

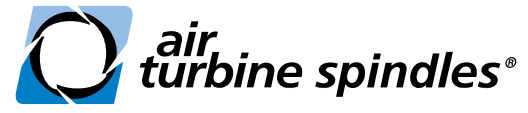

## **Kurzanleitung zum Anbau des TMA Werkzeugwechsler Montagesatzes**

1. Befestigen Sie den Montierblock neben der Hauptspindel für die notwendige Luftverbindung. Für einige Maschinentypen existieren bereits Montierblöcke mit den entsprechenden Bohrungen. Falls es für Ihren Maschinentyp noch keinen passenden Block gibt, verwenden Sie den Universalblock und setzen Sie die Bohrungen im gleichen Abstand zu den Bohrungen an Ihrer Maschine.

2. Schließen Sie den Block an eine saubere Druckluft mit 6,2 bar Druck an. Verwenden Sie einen Ein-/Aus-Schalter (der Schalter muss beim Anschluss auf "AUS" stehen) oder ein Magnetventil um die Luftzufuhr zum Block zu steuern. Beachten Sie die Informationen und Abbildungen auf den Seiten 1 und 2 dieser Anleitung. Anschlusssätze sind auch von Air Turbine erhältlich.

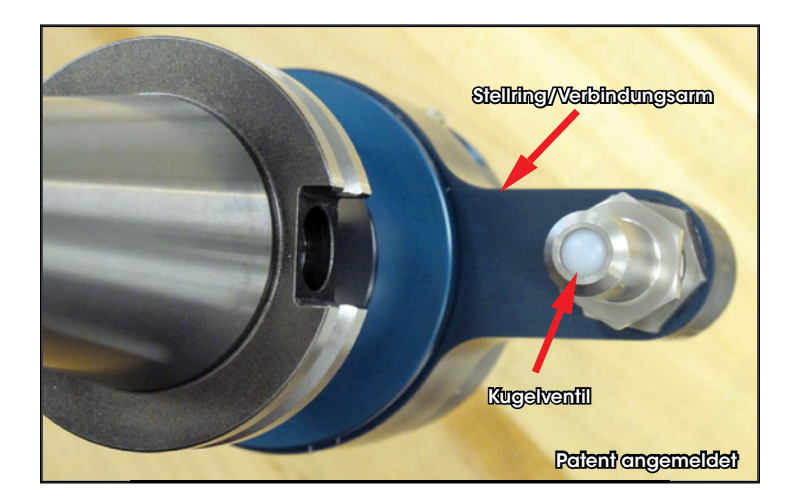

3. Bevor Sie die *Air Turbine Spindel®* in der Hauptspindel aufnehmen, vergewissern Sie sich, dass sich der Stellring in der richtigen Position zum Montierblock befindet. Beachten Sie, das die Hauptspindel auf Werkzeugwechselposition steht, (eventuell mit M19 verriegeln) und dass die Mitnahmenuten in der richtigen Position zu den Mitnehmern stehen. Gegeben falls drehen Sie den Stellring so, dass alles in der richtigen Position steht. Nun kann die *Air Turbine Spindel®* in die Maschinenspindel eingezogen werden.

4. Stellen Sie die Höhe der Ventildüse so ein, dass beim Verbinden mit dem Montierblock keine Druckluft entweichen kann. Kontern Sie die Ventildüse mit der Kontermutter um ein verstellen zu vermeiden. (Achtung nicht zu hoch drehen, TMA kann beschädigt werden)

©Alle Rechte vorbehalten 2015 Air Turbine Technology, Inc. www.airturbinetools.com | +49 (0) 171-6513614 | Alle Angaben ohne Gewähr.